# **FIPROPOSAL KIT SAMPLE**

### **SAMPLE PROJECT MANAGEMENT PACK DOCUMENT**

Scroll down to read the first part of this sample project management document. When purchased, the complete document is included in an editable format.

Project Management Pack is an extensive library of material used to help manage your projects from start to finish.

Project Management Pack also includes the Records Management Toolkit for developing a detailed records management program.

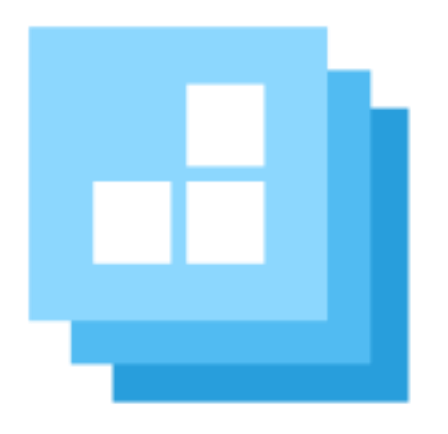

[Click here to purchase Proposal Kit](https://www.proposalkit.com/htm/business-proposal-kit-professional.htm)  **[Professional](https://www.proposalkit.com/htm/business-proposal-kit-professional.htm)** 

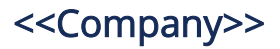

## Task List

The following is a list of tasks to be performed for: << Insert project/reason for this list here. >>

#### Assigned to: << Insert name here >>

- 1. << Insert task here. >>
- 2. << Insert task here. >>
- 3. << Insert task here. >>

### Assigned to: << Insert name here >>

- 1. << Insert task here. >>
- 2. << Insert task

The rest of the content has been removed from this sample. The entire contents of the document are included in:

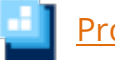

[Proposal Kit Professional](https://www.proposalkit.com/htm/business-proposal-kit-professional.htm)

<<Company>> – <<Address1>> <<Address2>> <<City>>, <<State>> <<PostalCode>> P: <<WorkPhone>> F: <<Fax>>

This project management document is only included in the **Proposal [Kit Professional](https://www.proposalkit.com/htm/business-proposal-kit-professional.htm)** product.

This sample has been truncated to only show the first part. The complete editable version of this document is included in the Proposal Kit Professional product found at:

[ProposalKit.com/htm/proposal-software-products.htm](https://www.proposalkit.com/htm/proposal-software-products.htm)

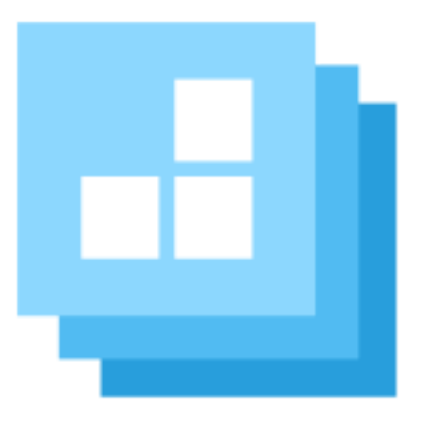

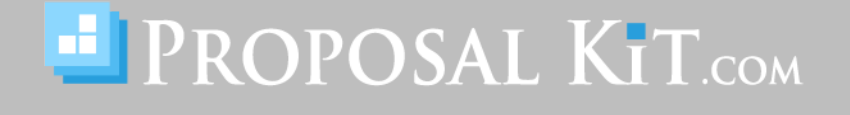

*Copyright © Proposal Kit, Inc. All rights reserved.*